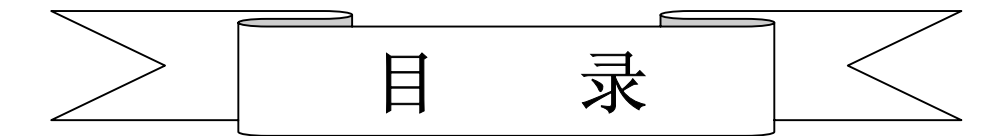

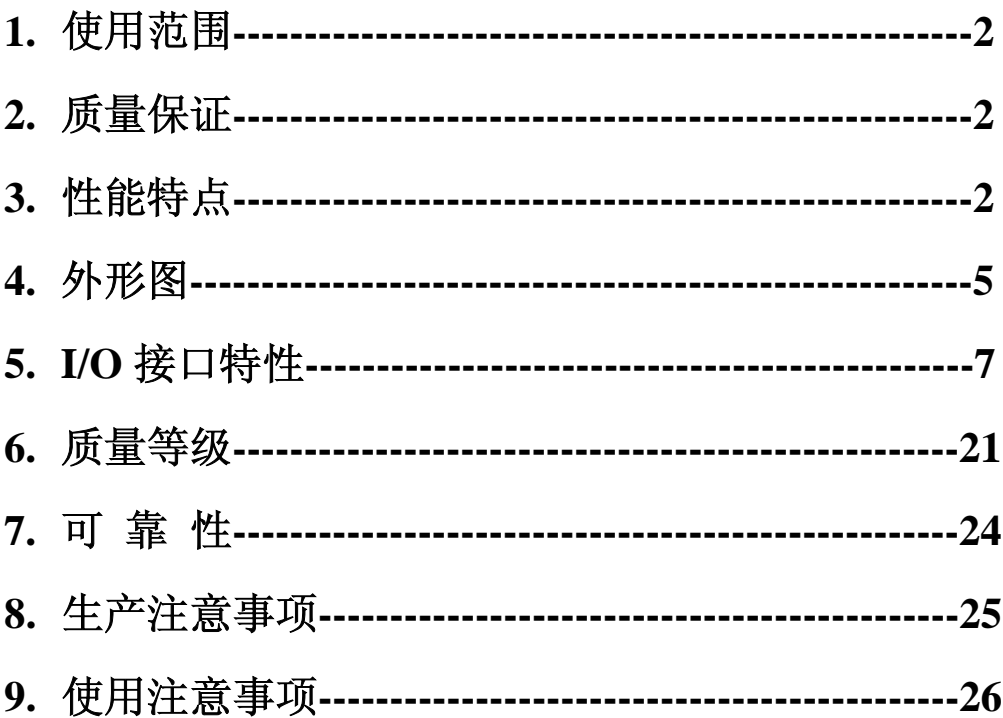

Model No.:

# **1.** 使用范围

该检验标准适用于大连东福公司设计提供的标准液晶显示模块。如果在使用中出 现了异常问题或没有列明的项目,建议同最近的供应商或本公司联系。

### **2.** 质量保证

如在此手册列明的正常条件下使用、储存该产品,公司将提供 12 个月的质量保 证。

# **3**.性能特点

### **3-1**.性能:

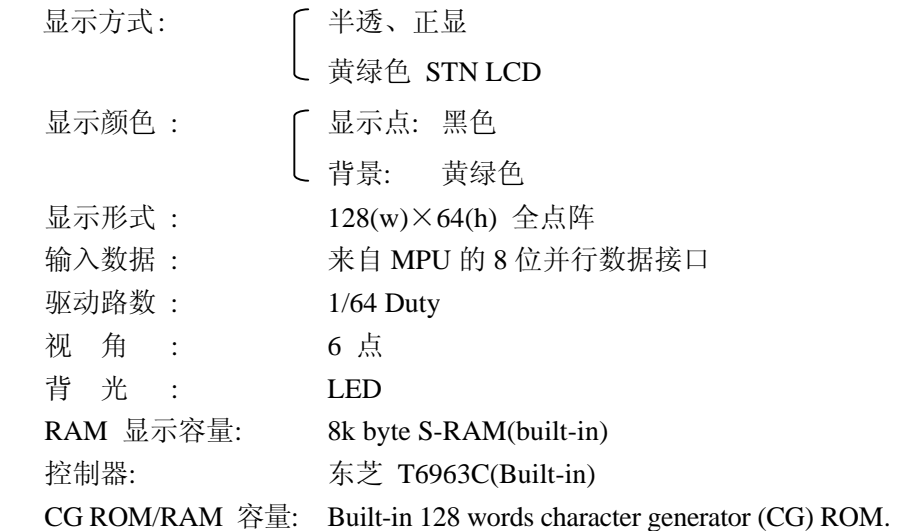

**3-2**.机械性能:

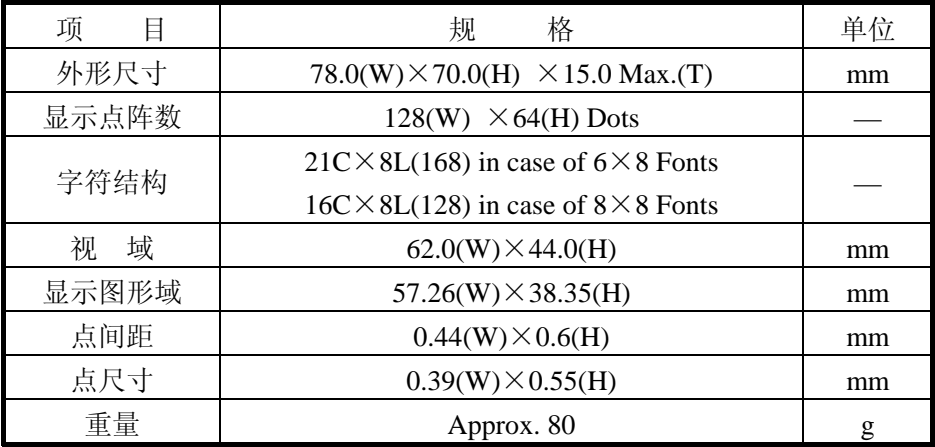

第 2 页 共 26页

### **3-3**. 极限参数:

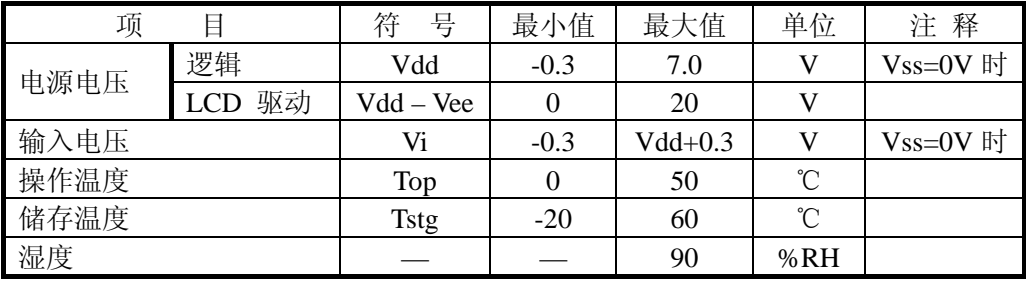

### **3-4**. 电气特性:

| 3-4-1. 电气参数        |        | 注释: <1> 驱动路数=1/64 |                                                                 | <2> 所有点在静态条件下 |      |      |     |  |
|--------------------|--------|-------------------|-----------------------------------------------------------------|---------------|------|------|-----|--|
| 项<br>目             |        | 符 号               | 条 件                                                             | 最小值           | 典型值  | 最大值  | 单 位 |  |
| 电源电压               | 逻辑     | Vdd               |                                                                 | 4.5           | 5.0  | 5.5  |     |  |
|                    | LCD 驱动 | Vdd–Vee           |                                                                 |               | 15   | 18.0 |     |  |
| 输入电压               | 高电平    | Vih               | $Vdd=5V \pm 5\%$                                                | $Vdd-2.2$     |      | Vdd  | V   |  |
|                    | 低电平    | Vil               |                                                                 | $\theta$      |      | 0.8  |     |  |
| 输出电压               | 高电平    | Voh               | $Vdd = 5V \pm 5\%$                                              | $Vdd-0.3$     |      | Vdd  |     |  |
|                    | 低电平    | Vol               |                                                                 | $\theta$      |      | 0.3  |     |  |
| 率<br>频             |        | Fflm              | $Vdd = 5V$                                                      | 70            | 75   | 80   | Hz  |  |
| 耗<br>功             | 逻辑     | Idd               | $Vdd = 5V$                                                      |               | 3.3  | 6.0  | mA  |  |
|                    | LCD 驱动 | <b>Iee</b>        | $Vdd-Vee=15.0V$<br>$Fflm=75Hz$                                  |               | 0.75 | 1.0  |     |  |
| LCD 驱动电压<br>(推荐电压) |        | Vdd–Vee           | $Ta = 0^{\circ}C$<br>$\Phi = 0^{\circ}$ , $\theta = 0^{\circ}$  |               | 15.8 | 16.0 |     |  |
|                    |        |                   | Ta= $25^{\circ}$ C<br>$\Phi = 0^{\circ}$ , $\theta = 0^{\circ}$ |               | 15.0 |      | V   |  |
|                    |        |                   | Ta= $50^{\circ}$ C<br>$\Phi = 0^{\circ}$ , $\theta = 0^{\circ}$ | 14.0          | 14.2 |      |     |  |

3-4-2. LED 背光规格

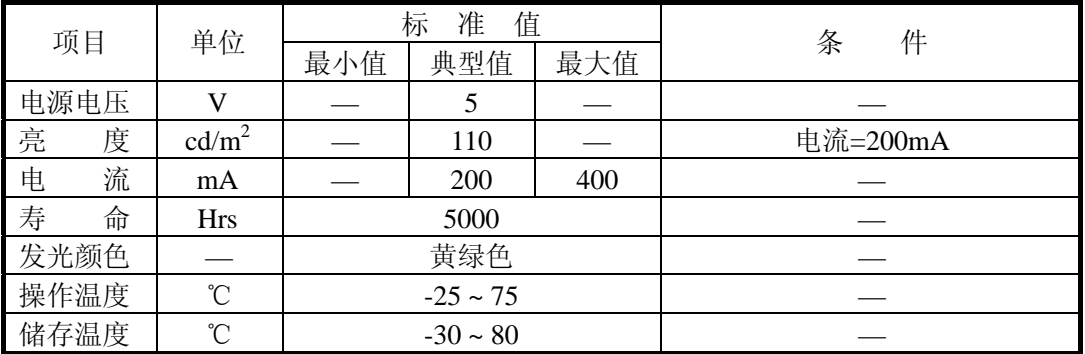

第 3 页 共 26页

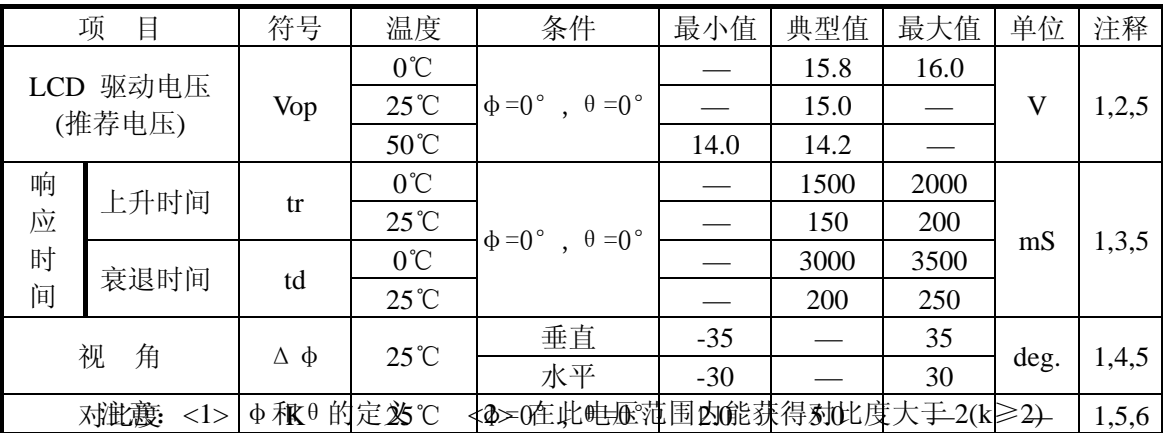

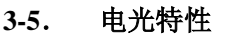

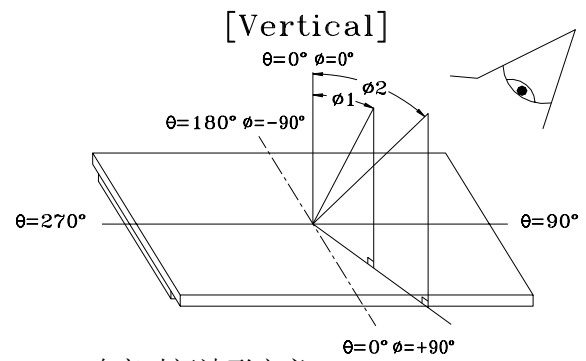

[Horizontal]

注意:<3>响应时间波形定义 [Bottom] 正显 负显

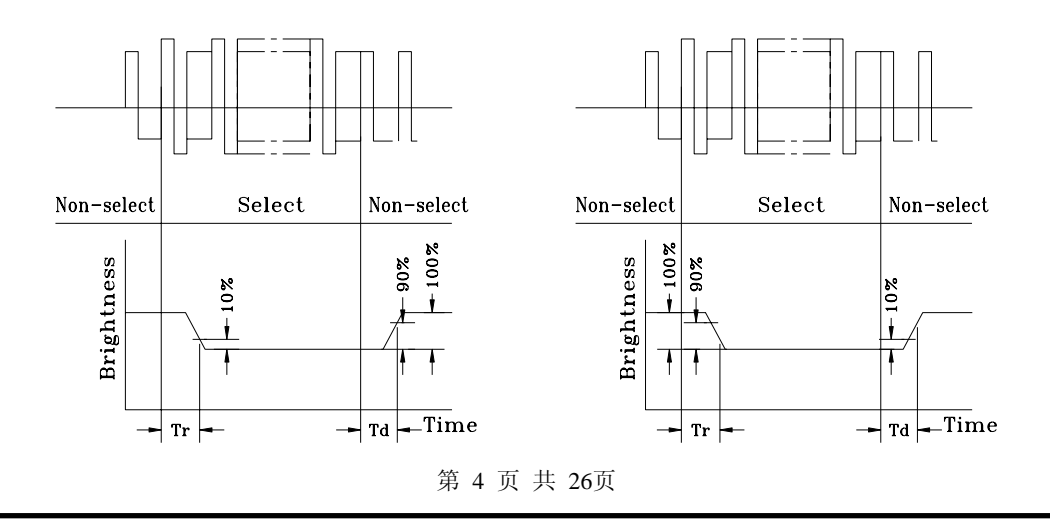

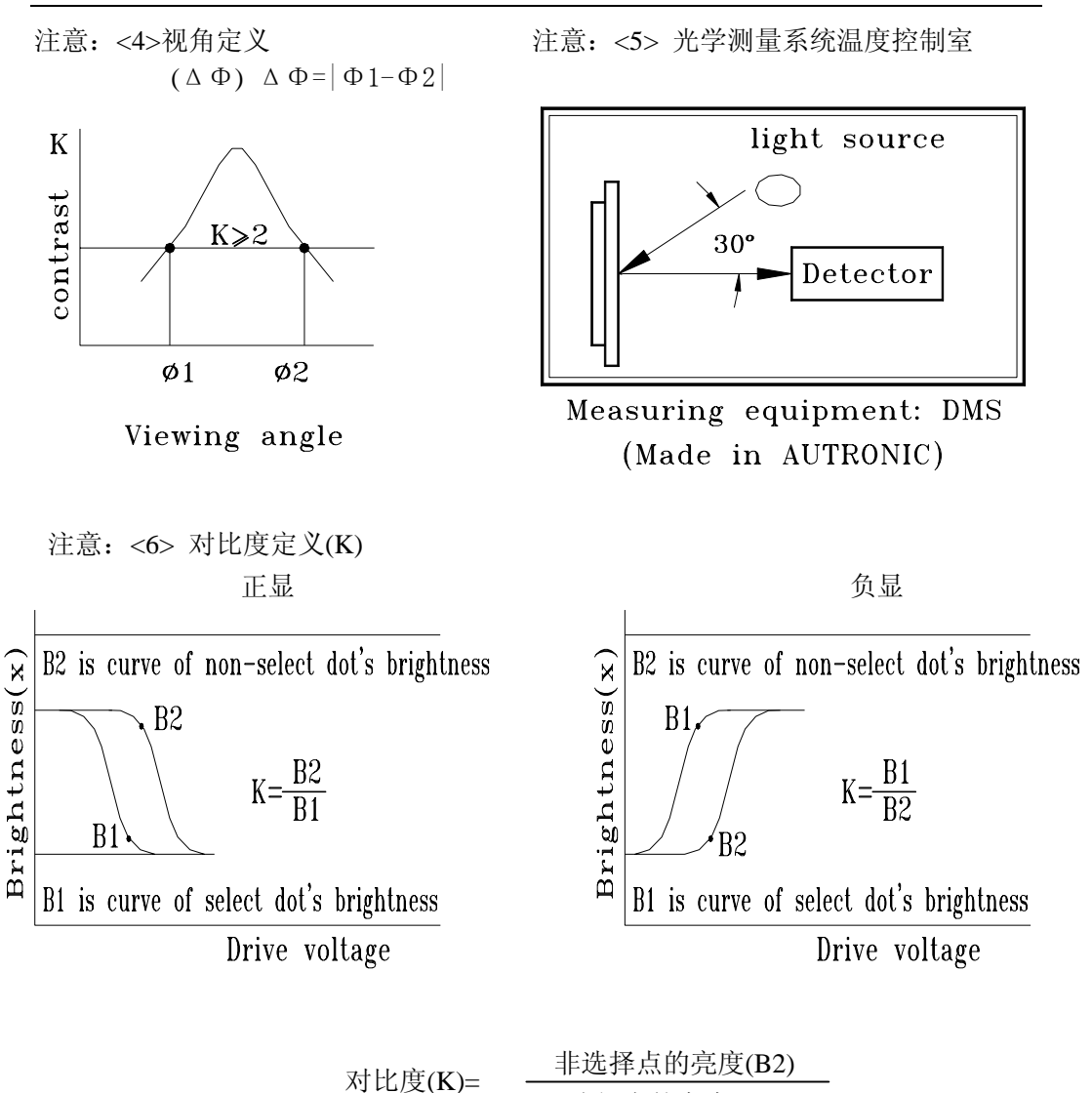

选择点的亮度(B1)

# **4**.外形图

(见下页)

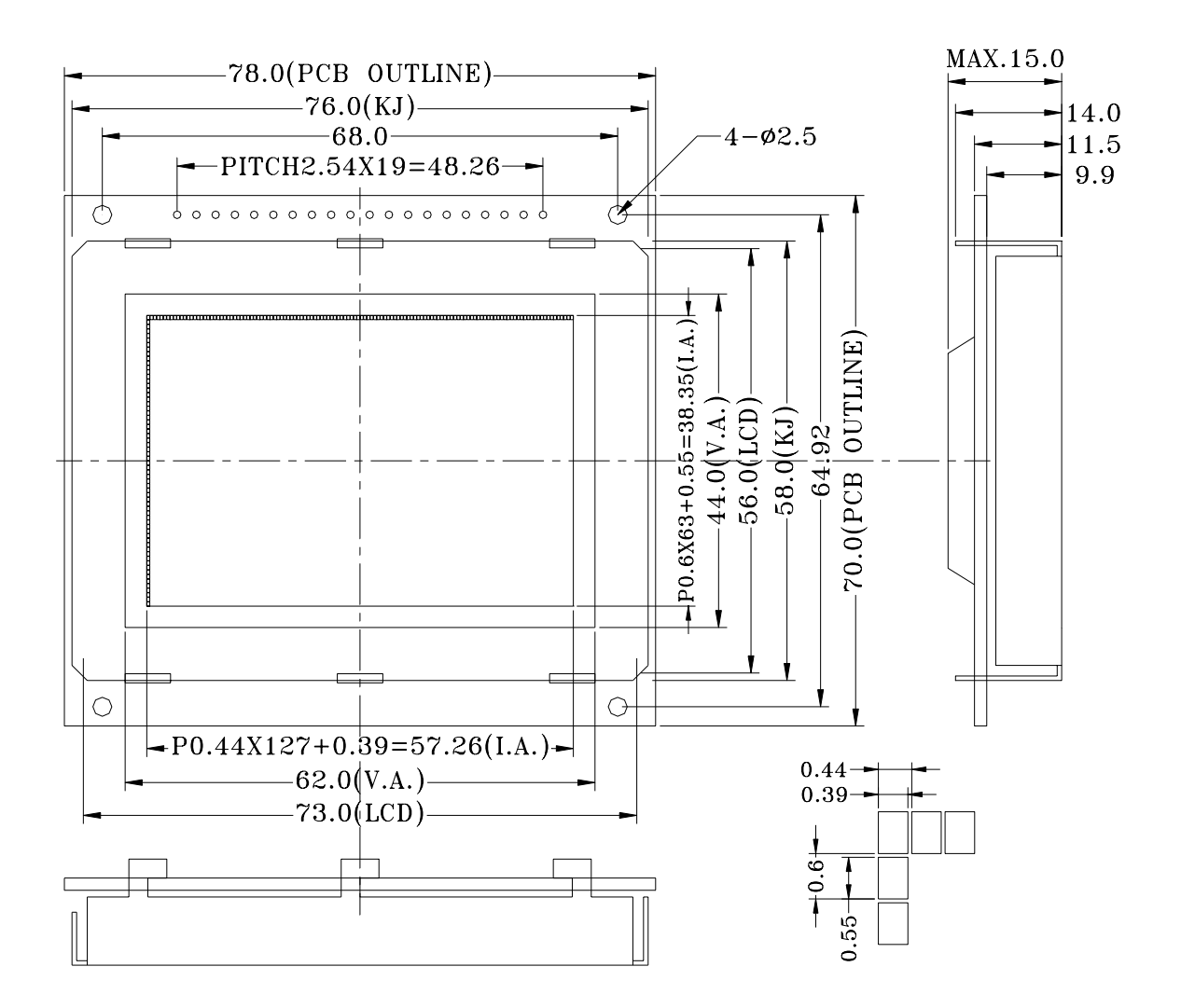

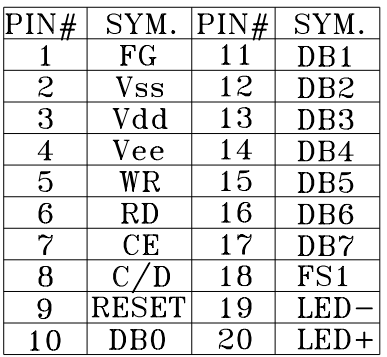

第 6 页 共 26页

# **5**. **I/O** 接口特性

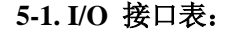

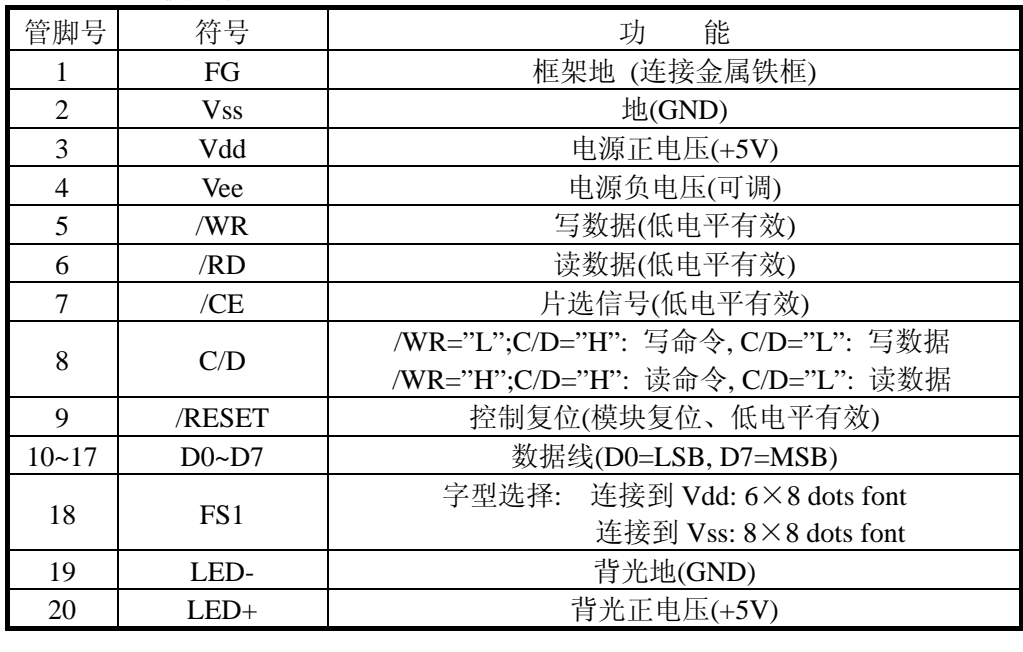

### **5-2**.时序及时序图:

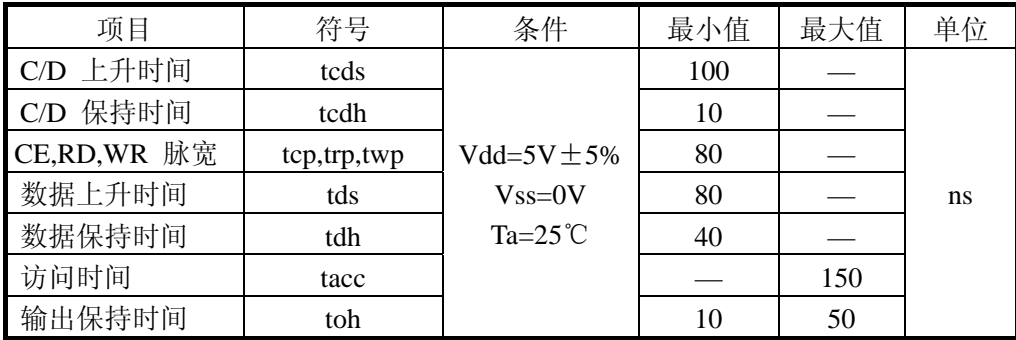

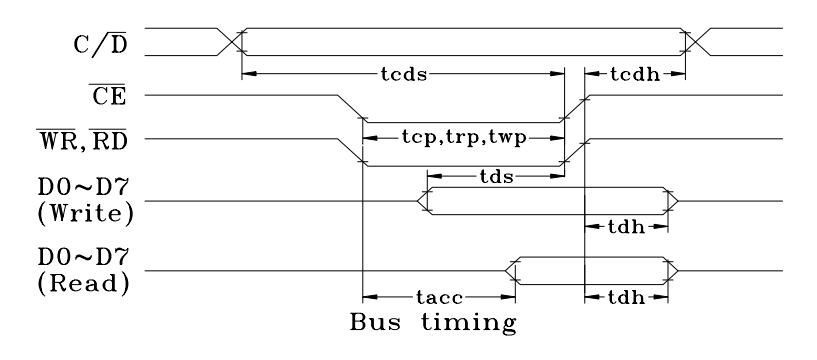

第 7 页 共 26页

#### **5-3.** 电源连接图

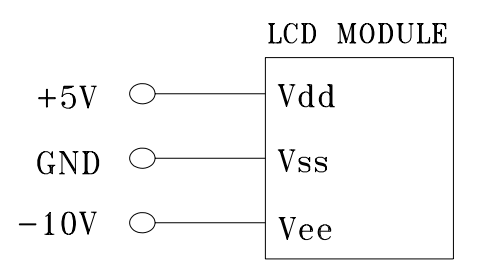

#### **5-4.** 电路图解

(图解参见下图)LCD 模块需逻辑电压(Vdd)和 LCD 驱动电压(Vee) 注释: 当信号线直接连到 CMOS 电路且没有内部上拉或下拉电阻时,有必要隔离 外部干扰来保护信号线。

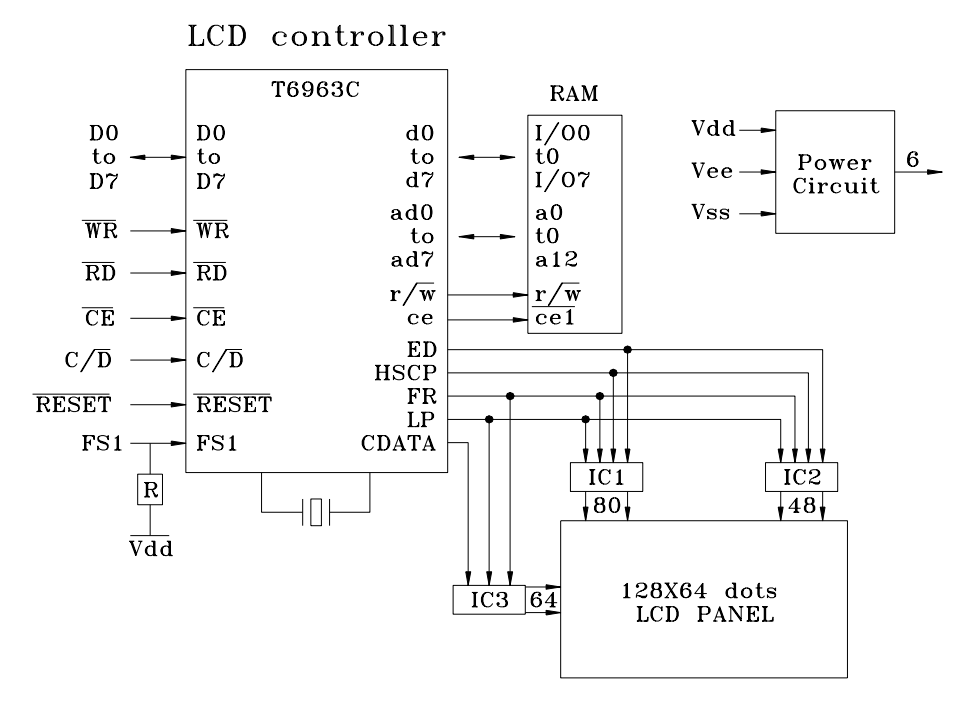

Block diagram

### **5-5**.模块应用特点:

- (1)本模块可直接适配于 8080MPU 和 Z80MPU 的接口信号。
- (2)可以设置字符方式与图形方式的合成显示(即字符显示区的内容和图形显示区

第 8 页 共 26页

的内容通过模式设置同时显示在屏幕上)、字符方式下的特征显示以及可以象 CAD 那样屏拷贝操作。

- (3)允许 MPU 随时访问显示缓冲区,甚至可以进行位操作。
- (4)显示字符的字体可以为 6×8 点阵或 8×8 点阵。
- (5)对模块的操作都要进行状态字的判别。
- (6)复位信号将把行、列计数器和显示寄存器清零,并且关显示。复位后可用开显 示指令完整地恢复显示屏上原有的画面内容。每次上电后,有必要进行一次软 复位。
- (7)显示窗口长度(列)CL 已由硬件设置为 64(字符数),即列数据传输个数的最 大值(超出屏幕部分不显示)。
- (8)显示窗口宽度(行)已由硬件设置为 64 行。
- (9)本模块内建 128 种字符(见附录),并允许用户在显示缓冲区内任意设置一个区 域作为外扩的字符发生器 CGRAM。
- (10) 显示缓冲区可分为文本显示区、图形显示区和 CGRAM 区。文本显示区和图 形显示区的起始地址 SAD 都对应着显示屏左上角位置的显示位。在文本显示区 一个单元对应屏上的一个字符位;6×8 点阵在图形显示区一个单元则对应屏上 的 6×1 点阵显示位,此时图形显示区单元的低 6 位有效,8×8 点阵在图形显 示区一个单元则对应屏上的 8×1 点阵显示位
- (11) 光标可在字符方式下启用,此时光标与所在位的字符通过逻辑"或"显示。
- (12) 本模块的控制指令有的需要参数,参数的输入在指令代码输入之前。
- (13) 文本特征方式只能用在文本模式中(此时文本区和图形区都必须打开)。

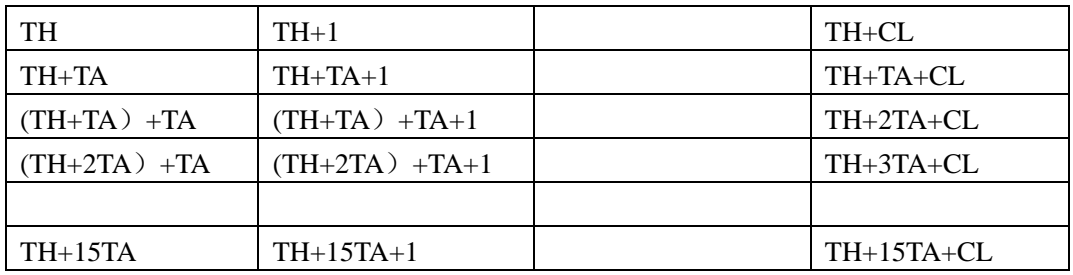

(14) 文本显示区地址与屏上显示位置的关系见下表:

注释:TH:文本区首地址

TA:文本区宽度(字符数/行),由用户定义

CL:硬件设置的字符数/行,本模块已设为 64

(15) 图形显示区地址与屏上显示位置的关系见下表:

| GH $\left(DB7 \sim DB0 \right)$ | $GH+1$            | $GH+CL$     |
|---------------------------------|-------------------|-------------|
| $GH+TA$                         | $GH+TA+1$         | $GH+TA+CL$  |
| $(GH+TA) + TA$                  | $(GH+TA) +TA+1$   | $GH+2TA+CL$ |
| $(GH+2TA)$ +TA                  | $(GH+2TA) + TA+1$ | $GH+3TA+CL$ |

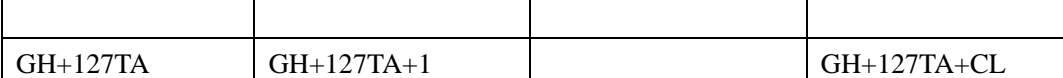

注释:GH:图形区首地址

TA:图形区宽度(字符数/行),由用户定义

CL:硬件设置的字符数/行,本模块已设为 64

注释: 在文本或图形显示方式中, 当 TA 与 CL 不相等时, 屏上显示窗口的有效区域 与显示缓冲区地址的对应关系详见 5-6-2 节

#### 5-6. 控制指令

本模块的控制指令可带一个或两个参数,或无参数。每条指令的执行都是先 送入参数(如果有的话),再送入指令代码。如果所送参数多于规定个数,最后 送入的有效。每次操作之前必须先进行状态字检测。

其状态字如下所示:

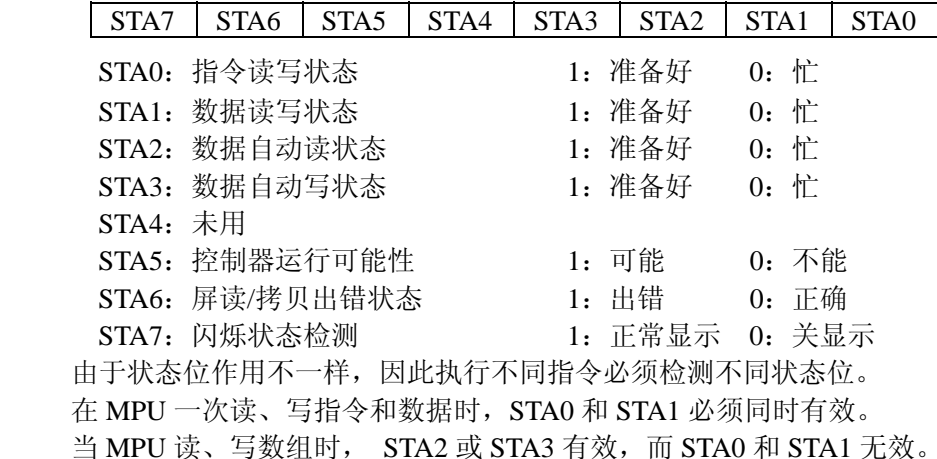

屏读, 屏拷贝指今使用 STA6。

STA5 和 STA7 反映模块内部运行状态,很少使用。

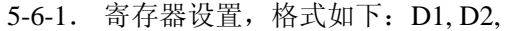

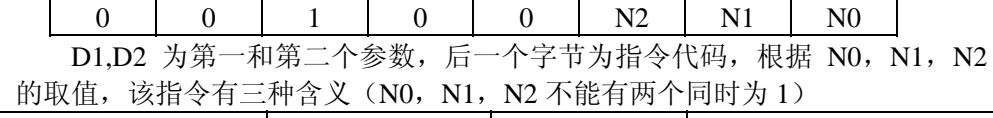

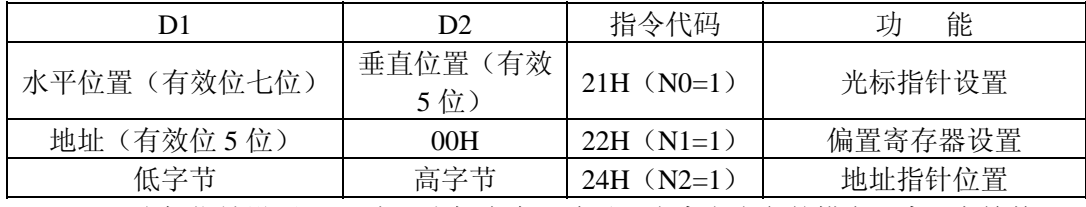

A、 光标指针设置:D1 表示光标在实际液晶屏上离左上角的横向距离(字符数),

第 10 页 共 26页

D2 表示纵向距离(字符行)。光标位置的设置与修改必须经过光标指针的重 新设置来实现,它与地址指针无关,没有自动修改功能。

B、 CGRAM 偏置寄存器设置:设置 CGRAM 在显示缓冲区内 16 位地址的高 5 位,CGRAM 的实际地址为:

偏置地址: C4 C3 C2 C1 C0

字符代码: D7 D6 D5 D4 D3 D2 D1 D0

行地址指针: +) R2 R1 R0

- 实际地址: A15 A14 A13 A12 A11 A10 A9 A8 A7 A6 A5 A4 A3 A2 A1 A0 R2~R0:代表自编 8X8 点阵字符的其中一行。 当在模式设置中设置了内部字符发生器模式时,分配给外部字符发生器的字 符代码为 80H~FFH;当在模式设置中设置了外部字符发生器模式时,分配给 外部字符发生器的字符代码 00H~FFH。 例如:当要将显示缓冲区中 1800H~1FFFH(2K)单元分配给 CGRAM 时, 可设偏置寄存器值 = #03H, 这样, 字符代码为 80H 的字符在显示缓冲区中 的地址为 1C00H~1C07H。
- B、 地址指针设置:设置将要访问的显示缓冲区(RAM)的单元地址,D1,D2 为该单元地址的低位和高位地址。
- 5-6-2. 控制字设置,指令格式为:D1,D2

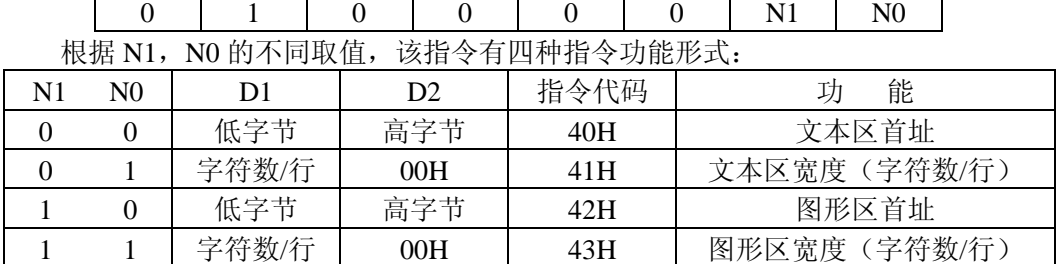

文本区和图形区首地址对应显示屏上左上角字符位或字节位,修改该地址可 以产生"卷动"效果。D1,D2 分别为该地址的低位和高位字节。文本区宽度(字 符数/行)设置和图形区宽度(字符数/行)设置用于调整使用的有效显示窗口宽 度(列数),表示每行可有效显示的字符数或字节数。

设硬件设置的显示窗口宽度为 CL,该指令设置的显示窗口宽度为 TA,则文 本显示区与显示屏上的对应关系如下图:

| <b>TH</b>                                                                  | . |            | $TH+TA-1$  |            |  |  |  |
|----------------------------------------------------------------------------|---|------------|------------|------------|--|--|--|
| TH+TA                                                                      | . |            | $TH+2TA-1$ | 空白         |  |  |  |
| .                                                                          | . |            | .          |            |  |  |  |
| .                                                                          | . |            | .          |            |  |  |  |
| TA 有效显示窗口 ---------------------- →<br>$\leftarrow$ ----------------------- |   |            |            |            |  |  |  |
| -------------------------------------                                      |   |            |            |            |  |  |  |
| (b) TA>CL 时:                                                               |   |            |            |            |  |  |  |
| TH                                                                         | . | $TH+CL-1$  | .          | $TH+TA-1$  |  |  |  |
| TH+TA                                                                      | . | TH+TA+CL-1 | .          | $TH+2TA-1$ |  |  |  |

 $(a)$  TA  $\leq$   $\subset$   $\cap$  II ·  $($  TH 代表文本显示区首地址 $)$ 

第 11 页 共 26页

LCD 模块使用手册

| . | .         |  |
|---|-----------|--|
|   |           |  |
|   | CL 有效显示窗口 |  |
|   |           |  |

 图形显示区与显示屏上的对应关系与文本显示区与显示屏上的对应关系相类似, 只是 1 个字符位对应 8 个图形数据。

 如果图形区宽度(字符数/行)设置正好等于模块 LCD 的字符数/行,则每行的起 始地址等于前一行末端地址加 1。

5-6-3.模式设置,指令格式为:无参数

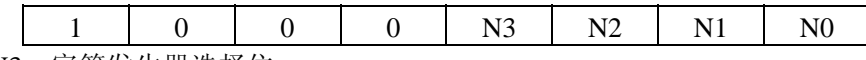

N3: 字符发生器选择位

N3=1 为启用 CGRAM, 字符代码为 00~FFH。

N3=0 为启用内部 CGROM, 由于 CGROM 字符代码为 00~7FH, 因此当选用 80~FFH 字符代码时,将自动选择 CGRAM。

N2~N0:合成显示方式控制位,其组合功能如下表:

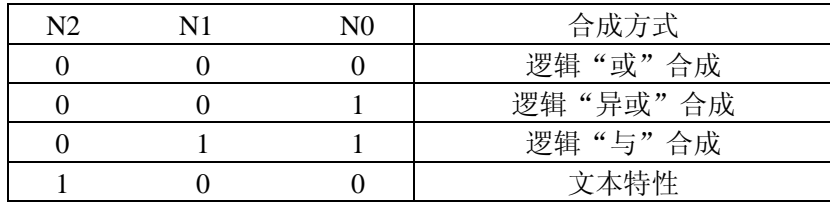

只有文本方式和图形方式均打开时,上述合成显示方式与下述文本特征方式 的设置才有效。设置了文本特征方式后,图形区将转化为文本特征区,存储字符 的文本特征码。该区大小与文本区相同,文本显示区内字符代码的文本特征码存 到图形区的同一地址。每个字节作为对应的每个字符显示的特征,包括字符显示 与不显示,字符闪烁及字符的"负向"显示。文本特征区内,字符的文本特征码 由一个字节的低四位组成,即:

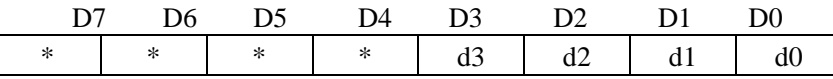

d3 闪烁控制位, =1 为闪烁, =0 为不闪烁,

d2~d0 的组合如下:

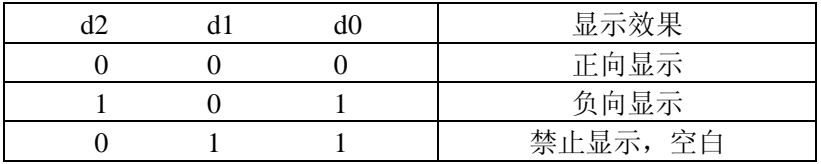

启用文本特征方式时可在显示缓冲区单独开辟一个区域作为文本特征区,届 时将图形显示区的首地址更改到这个文本特征区首地址即可,以保持原图形区的 数据。显示缓冲区可划分如下:

第 12 页 共 26页

LCD 模块使用手册

| 图形显示区      |
|------------|
| 文本特征区      |
| 文本显示区      |
| CGRAM (2K) |

5-6-4. 显示模式设置,指令格式如下: 无参数

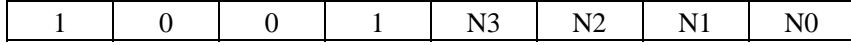

N0:1/0,光标闪烁启用/禁止

N1:1/0,光标显示启用/禁止

N2:1/0,文本显示启用/禁止

N3:1/0,图形显示启用/禁止

5-6-5. 光标形状选择,指令格式如下:无参数

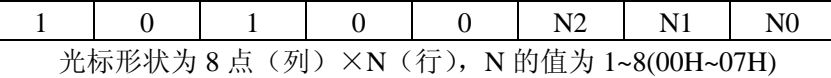

5-6-6. 数据自动读/写方式设置:无参数

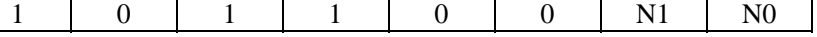

该指令执行后, MPU 可以连续地读/写显示缓冲区 RAM 的数据, 而不需 要每次送入读/写指令,每读/写一次,地址指针自动增 1。自动读/写结束后, 必须写入自动结束命令以使模块自动退出自动读/写状态,开始接受其他指令。 N1, N0 组合功能如下:

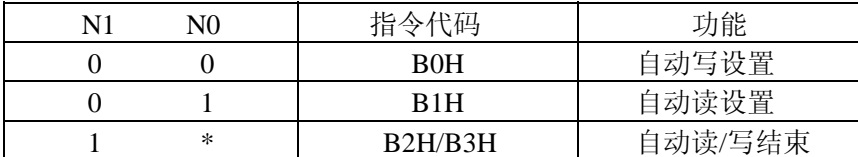

5-6-7. 数据一次读/写方式,指令格式如下:D1,

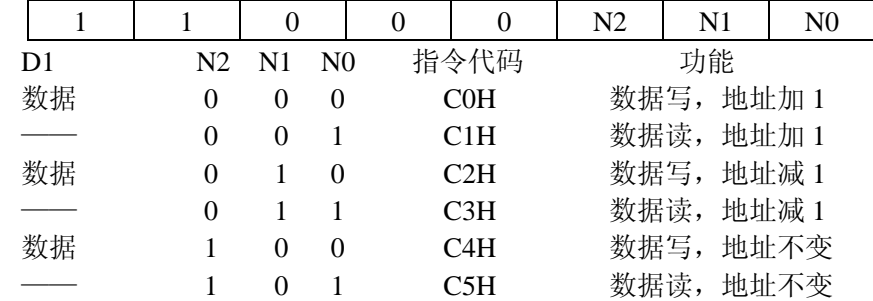

5-6-8.屏读,指令格式为:无参数

1 1 1 0 0 0 0 0 0 该指令将当前由地址指针指向的显示屏上某一位置上的显示状态(8X1 点阵)作为一个字节的数据送到模块的数据栈内,等待 MPU 的读取,该数据

第 13 页 共 26页

是文本数据的与图形数据在该位置上的逻辑合成值。地址指针应在图形区内设 置。

5-6-9.屏拷贝,指令格式为:无参数

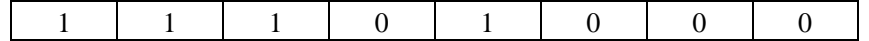

该指令将当前地址指针(图形区内)指向的位置开始的一行显示状态拷 贝到相对应的图形显示区的一组单元内,该指令不能用于文本特征方式下。

5-6-10. 位操作: 无参数

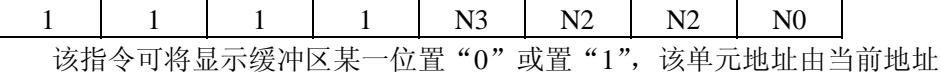

指针提供。

N3=1 置 1,N3=0 清零。 N2~N0:操作位,对应该单元的 D0~D7 位。

#### **5-7** 模块与 **MPU** 的接口方法:

 MPU利用数据总线与控制信号直接采用存储器访问形式或I/0设备访问形式控制 模块。接口电路如下图所示:

MPU: 8031

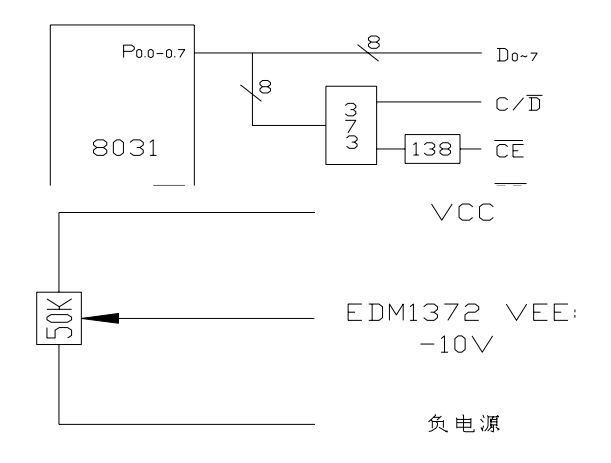

电源接法:

8031 数据口 P0 口直接与液晶显示模块的数据口连接,8031 的 RD,WR 作为液 晶显示模块的读,写控制信号, CE 信号可由地址线译码产生。例如,取 138 译码器 Y0 输出(单独测试时可将 CE 端直接接地)。C/D 信号可由 8031 地址线 A0 提供,A0=1 为指令口地址: A0=0 为数据口地址。各驱动子程序如下:

(1) 读标志字子程序

占用寄存器:R0,A;输出寄存器:A 存储标志字

第 14 页 共 26页

LCD 模块使用手册

 BF: MOV R0,#01H ;指令口地址 MOVX A, @ R0 ; 读标志字 **RET** 

由此程序派生出判断有关标志位的子程序:

- a、判断 STA0, STA1 状态位子程序, 在写指令的读, 写数据之前, 这两个标志 位必须同时为"1":
	- BF1: LCALL BF JNB ACC.0, BF1 ; 判断 STA0 JNB ACC.1, BF1 ; 判断 STA1 **RET**
- b、判断 STA2 标志位子程序,该位在数据自动读操作过程中取代 STA0 和 STA1 而有效。在连续读过程中每读一次之前都要确认 STA2=1。
	- BF2: LCALL BF JNB ACC.2, BF2 : 判断 STA2 RET
	- 同理,数据自动写标志位 STA3 的判断子程序如下:
	- BF3: LCALL BF JNB ACC.3, BF3 ; 判断 STA3 RET
- c、在屏读或屏拷贝指令执行后,紧接着要判断 STA6 标志位,若 STA6=0,则表 示指令条件正确,执行有效。如:

 BF6: LCALL BF JB ACC.6, ERR ; 判断 STA6 RET ERR: •••••• : 出错处理程序

(2)写指令和数据子程序

占用寄存器:R0,R2,R3,R4,A:

输入寄存器:R2 为参数第一字节,R3 为参数第二字节,R4 为指令代码

第 15 页 共 26页 WR: LCALL BF1 : 双字节参数指令入口 MOV A, R2 LCALL WR4 WR1: LCALL BF1 : 单字节参数指令入口 MOV A, R3 LCALL WR4

LCD 模块使用手册

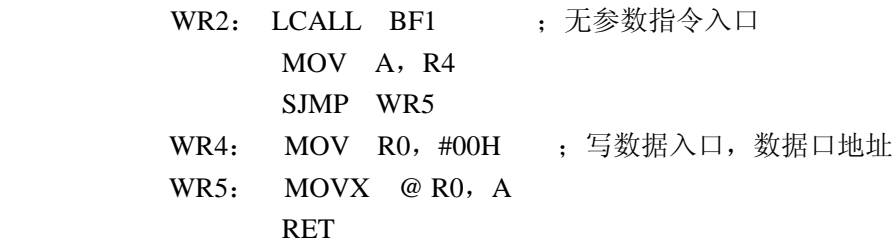

 此程序是通用程序,当写入单参数指令或数据时,应把参数或数据送入 R3 内, 其子程序入口为 WR1 和 WR4。无参数指令写入子程序入口为 WR2。

- (3) 读数据子程序
- 占用寄存器:R0,A; 输出寄存器:A 存储数据

 RD: LCALL BF1 MOV R0,#00H MOVX A, @ R0 RET

#### **5-8**.应用程序举列

设前提为 FS=0, 即 8X8 点阵。

5-8-1、 清显示 RAM 的子程序

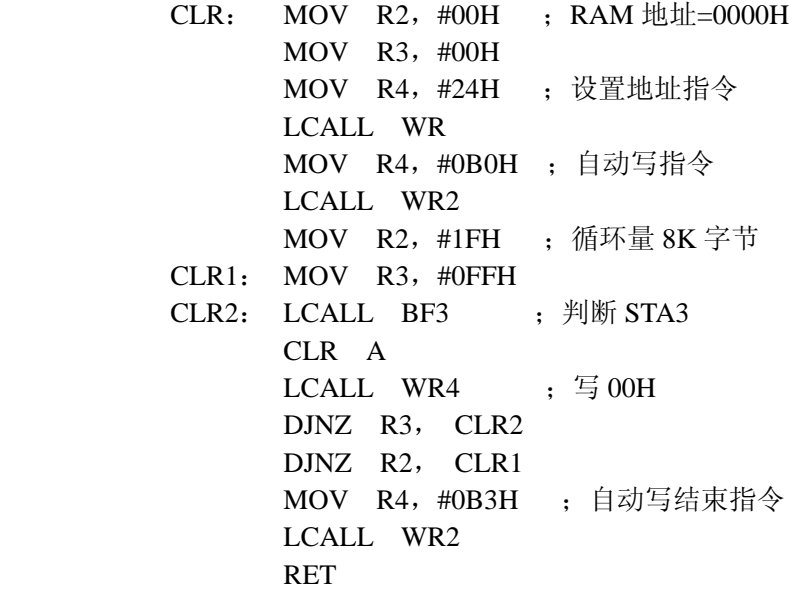

5-8-2、 初始化子程序

INI: LCALL CLR MOV R2,#00H ;设置文本区

第 16 页 共 26页

 MOV R3,#00H MOV R4,#40H LCALL WR MOV R2,#10H MOV R3,#00H MOV R4,#41H LCALL WR MOV R2,#00H ;设置图形区 MOV R3,#08H MOV R4,#42H LCALL WR MOV R2,#10H MOV R3,#00H MOV R4,#43H LCALL WR MOV R4,#80H ;设置显示方式 LCALL WR2 MOV R4,#94H ;设置显示开关,开文本显示 LCALL WR2 RET ; 初始化完成

下面是初调程序,在屏左上角显示"!"

 LCALL INI MOV R2,#00H MOV R3,#00H MOV R4,#24H LCALL WR MOV R3,#01H MOV R4,#0C0H LCALL WR1 RET

5-8-3、 建立 CGRAM

设置偏置寄存器内容

(1) 建立字符的字模数据及字符代码 以汉字"北"为例,字符代码的 选择范围在 80H~FFH 之间, 则"北"字的结构字模数及字符代码的 定义如下表所示:

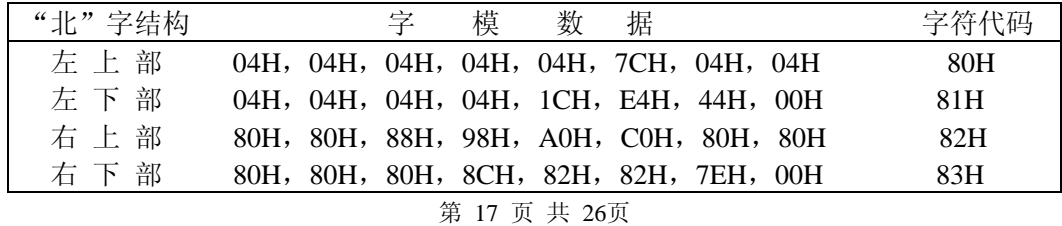

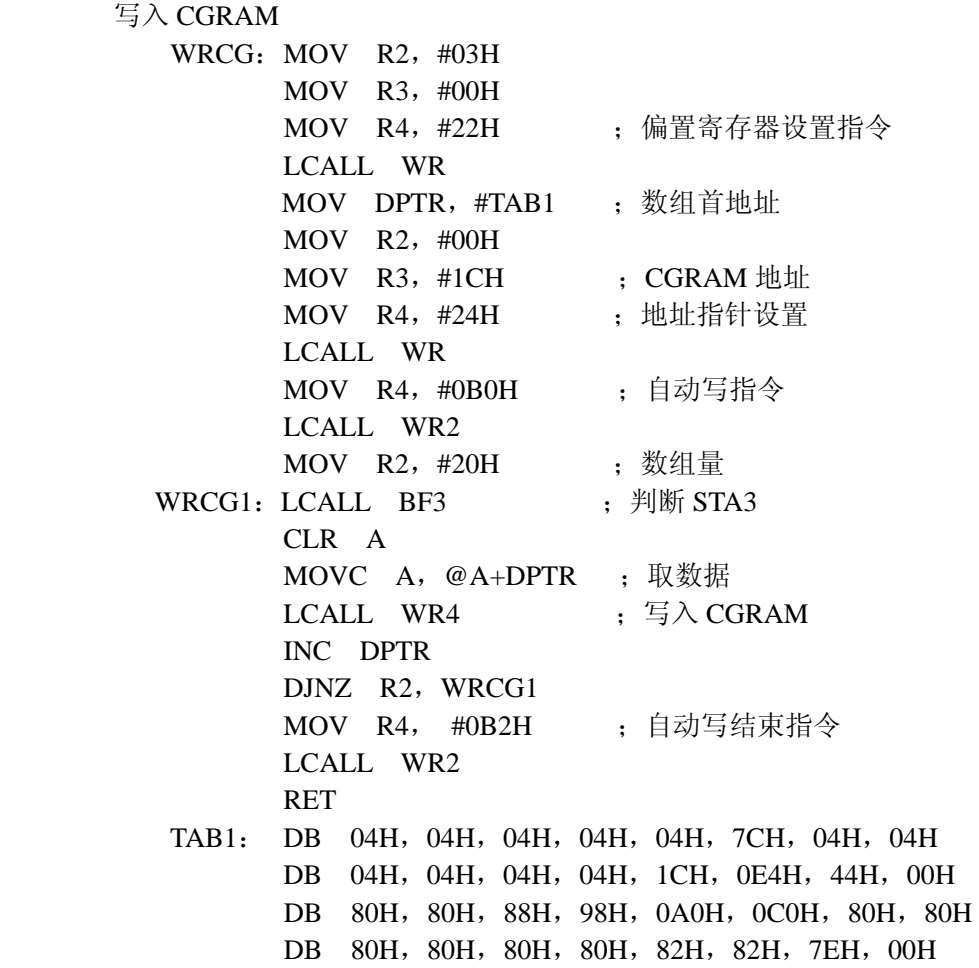

5-8-4、汉字显示

汉字字模排列顺序为左上角(从上到下 8 个字节)→左下角(从上到下 8 个 字节)→右上角(从上到下 8 个字节)→右下角(从上到下 8 个字节)。

(1) 文本方式下汉字显示

第 18 页 共 26页 在此方式下最多只可建立 64 个 16X16 点阵汉字(四个字符组成一个汉字)。 地址指针已设置在要写入汉字的左上角位置。 占用寄存器: R2, R3, R4, A; 输入寄存器: R3 (存储汉字代码) WRHZT: MOV R4, #0C0H ; 写数据, 地址加 1 指令 LCALL WR1 ; R3 在主程序中设定, 如 R3=80H INC R3 INC R3 LCALL WR1 ; R3=82H

LCD 模块使用手册

DEC R3 ; R3=81H MOV R2,#0EH MOV R4,#0C1H ;读数据,地址加 1 指令 WRHZT1: LCALL WR2 DJNZ R2, WRHZT1 : 地址指针移到汉字左下角 MOV R4,#0C0H LCALL WR1 INC R3 INC R3 ;R3=83H LCALL WR1 **RET** 

(2) 图形方式下汉字显示

 这种方法是在 MPU 系统的程序 ROM 区开辟一个汉字库,汉字字模以图形方 式逐字节地写入。

 占用寄存器:A,R2,R3,R4 DPTR 为一个汉字字模数组的首地址,在主程序中赋值。

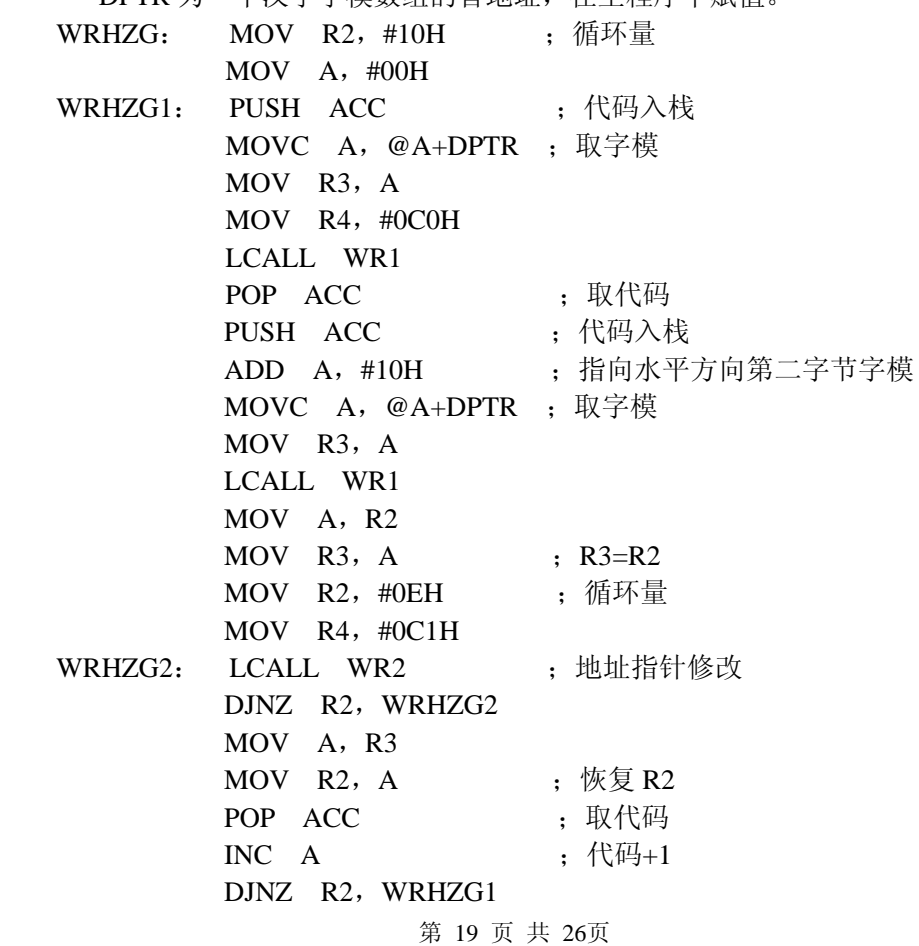

#### RET

5-8-5、 文本特征方式应用

在屏左上角显示"WELCOME!", "WELCOME"负向闪烁显示, "!"正向 显示,子程序为 TCR, 其中 TAB2 为字符代码, TAB3 为相应的文本特征码。 TCR: MOV R4, #9CH ; 启用文本和图形方式 LCALL WR2 MOV R4, #84H ; 设置文本特征方式 LCALL WR2 MOV R2,#00H MOV R3,#00H MOV R4, #24H ; 地址指针设置 LCALL WR MOV R2, #00H ; 写入字符数 TCR1: MOV DPTR, #TAB2 ; 字符表 MOV A, R2 MOVC A,@A+DPTR MOV R3, A MOV R4,#0C0H LCALL WR1 INC R2 CJNE R2, #08H, TCR1 MOV R2,#00H MOV R3,#08H MOV R4, #24H ; 地址指针设置 LCALL WR MOV R2, #00H ; 写入字符数 TCR2: MOV DPTR, #TAB3 ; 字符表 MOV A, R2 MOVC A,@A+DPTR MOV R3, A MOV R4,#0C0H LCALL WR1 INC R2 CJNE R2, #08H, TCR2 RET TAB2: DB 37H,25H,2CH,23H,2FH,2DH,25H,01H TAB3: DB 0DH,0DH,0DH,0DH,0DH,0DH,0DH,08H

5-8-6、 应用程序

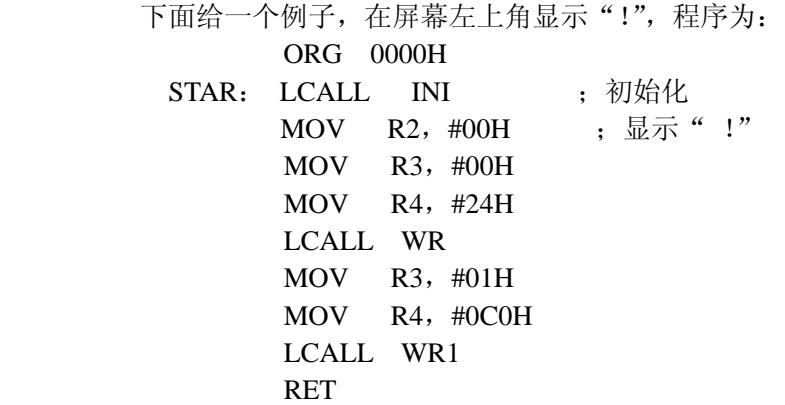

其程序框图如下:

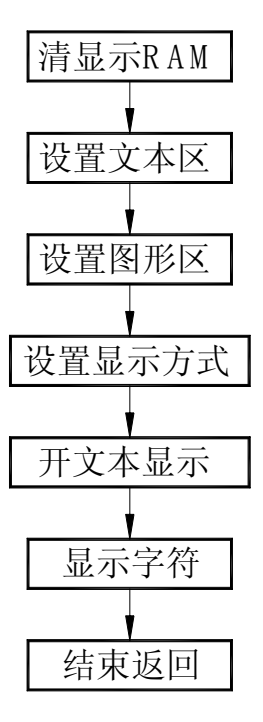

### **6**.质量等级

### **6-1.** 检验条件

- 6-1-1.检验的环境条件如下: 室内温度: 20±3℃ 湿度: 65±20% RH
- 6-1-2.外部视觉检验

检验将使用一个 20W 的萤光灯作为照明并且检验者的眼睛距离

第 21 页 共 26页

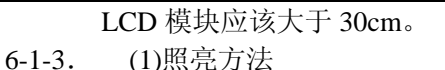

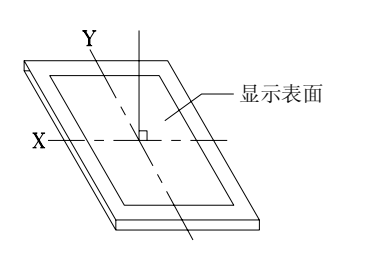

萤光灯垂直于显示表面

(2) 检验距离及角度

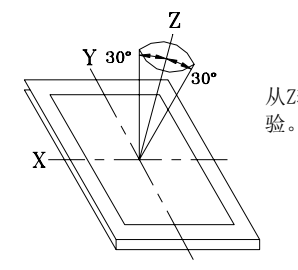

从Z轴距X, Y轴  $\phi = 30^\circ$ , 距离30±5cm范围内检

### **6-2.** 可接受的取样程序列表

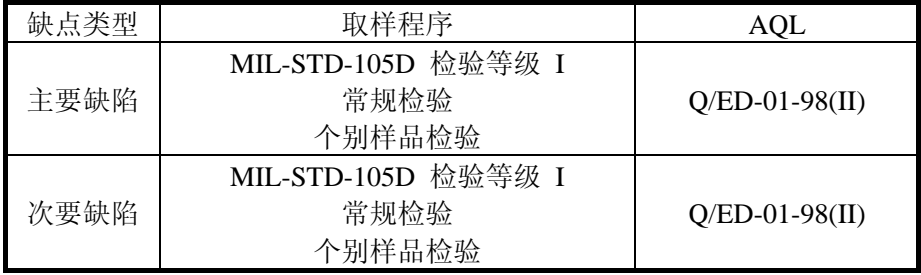

#### **6-3.** 缺点等级

6-3-1.主要缺陷:

主要缺陷指此缺陷需要降级使用。

6-3-2. 次要缺陷:

次要缺点指这种缺陷: 虽然背离目前产品的标准,但是与产品的性 能无关,可忽略。

第 22 页 共 26页

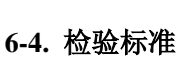

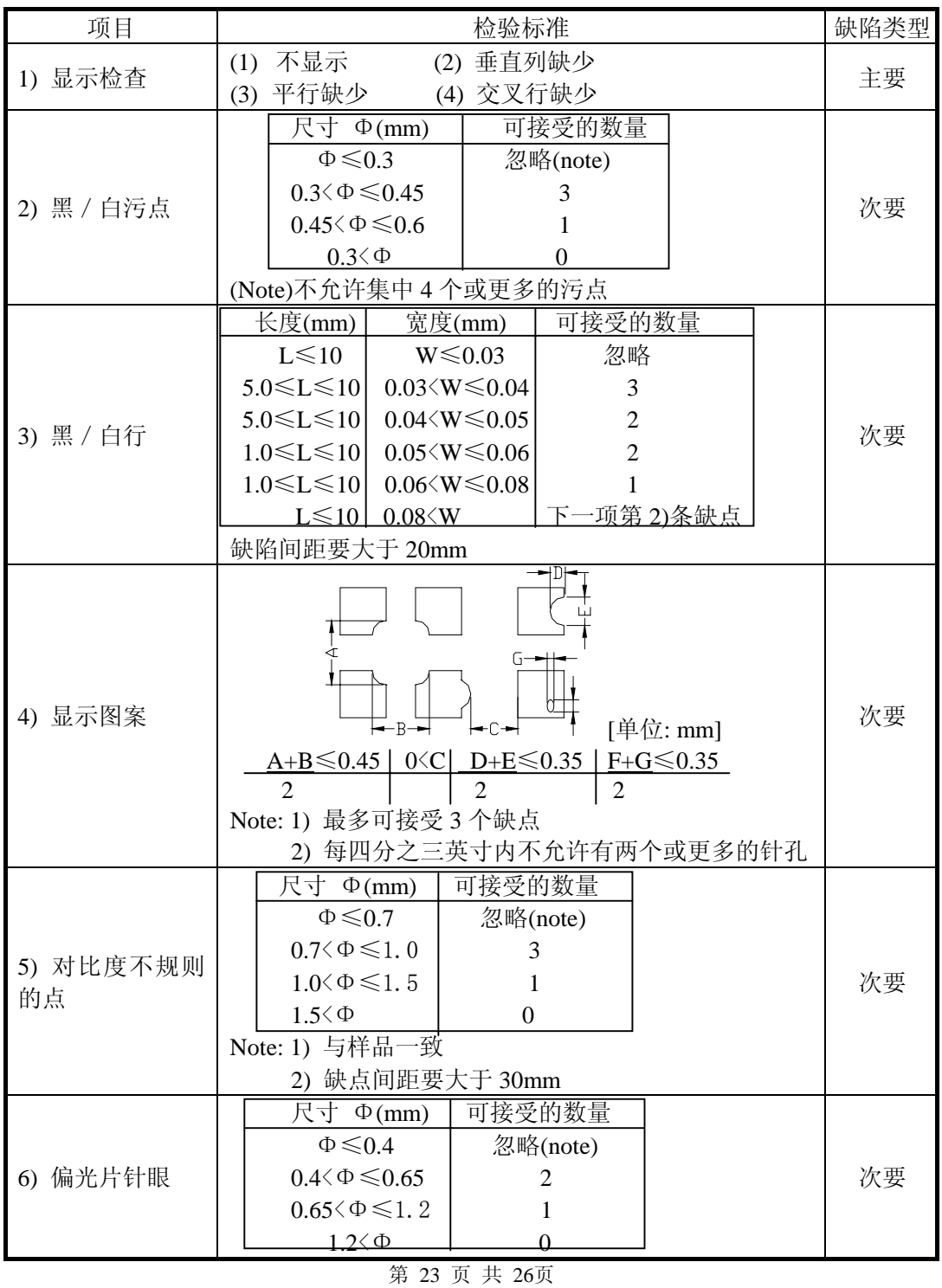

LCD 模块使用手册

| 7) 偏光片凹痕    | 偏光片上的凹痕和擦痕要求应该同"2)黑/白污点 3) 黑/           |    |  |
|-------------|-----------------------------------------|----|--|
| 和擦痕         | 白行"一致。                                  | 次要 |  |
| 8) LCD 表面污点 | 即使用软布或类似的清洁物轻轻擦拭也擦不掉。                   | 次要 |  |
| 9) 彩<br>虹   | 在对比度最合适的情况下, 不允许在视域内有彩虹。                | 次要 |  |
| 视窗缺陷<br>10) | 由于偏光片小或密封圈大, 使其暴露在视窗内。                  | 次要 |  |
| 11) 铁框外观    | 在铁框的可见范围内不允许有铁锈和深度的划伤。                  | 次要 |  |
| 基板缺点<br>12) | 不能有明显的裂痕。                               |    |  |
|             | 装配部件失败<br>(1)                           |    |  |
| 13) 部件装配    | 装配了不符合规范的部件<br>(2)                      |    |  |
|             | (3) 比如: 极性颠倒, HSC 或 TCP 脱落              |    |  |
|             | (1) LSI, IC 管脚宽度大于焊盘宽度 50%              |    |  |
| 14) 部件定位    | (2) LSI, IC 管脚定位偏离焊盘超过 50%              | 次要 |  |
|             | (1) $0.45 \le \Phi$ , N $\ge 1$         | 主要 |  |
|             | (2) $0.3 \le \Phi \le 0.45$ , $N \ge 1$ | 次要 |  |
| 15) 焊接缺陷    | Φ: 焊球的平均直径(unit: mm)                    |    |  |
|             | $(3)$ 0.5 $\langle L, N \geq 1$         |    |  |
|             | L: 焊接片的平均长度(unit: mm)                   |    |  |
|             | (1) PCB 铜铂走线严重损伤, 几乎断开。                 | 主要 |  |
| 16) PCB 板损伤 | (2) 铜铂走线轻度损伤。                           |    |  |
|             | (1) 由于 PCB 板铜铂线断开, 每片 PCB 上有 2 处或更      |    |  |
| 17) PCB 修理  | 多处使用明线连接修补。                             | 次要 |  |
|             | (2) 短路部分被划开。                            |    |  |
| 18) 框架爪     | 框架爪缺少或弯曲                                | 次要 |  |
|             | (1) 标志或标签错误或不清晰。                        |    |  |
| 19) 喷码标识    | (2) 缺少 1 / 3 以上的标识。                     | 次要 |  |

# **7**. 可靠性

**7-1.** 寿命:50 000 小时(25 室内没有太阳照射)

### **7-2.** 可靠性项目

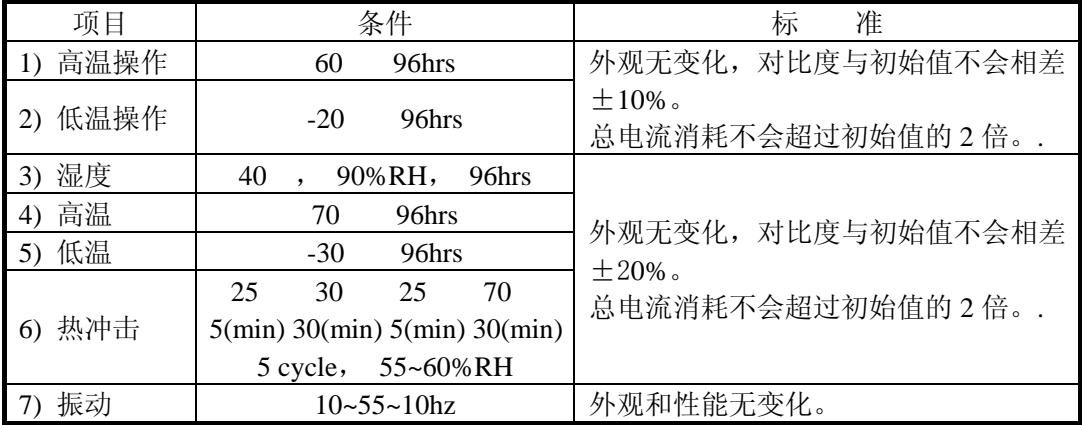

第 24 页 共 26页

#### amplitude: 1.5mm 2hrs for each direction

总电流消耗不会超过初始值的 2 倍。

## **8**.生产注意事项

### **8-1.** 装配方法

大连东福公司设计开发的 LCD 模块, 其 LCD 面板是由二块贴有偏光 片的薄玻璃组成,非常容易被损坏。

 由于模块是这种结构,安装是要用线路板上的定位孔。拿 LCD 模块 时需格外小心。

### **8-2.** 谨慎处理和清洁 **LCD**

当清洁 LCD 表面时,使用沾有[下列推荐]溶剂的软布轻轻的擦拭。

● 异丙醇

不能使用干的或硬的布料擦拭 LCD 表面, 那将会伤害偏光片的表面。 不能使用下列的溶剂:

- 水
- 洒精
- 乙烯酮
- 芬芳溶剂

#### **8-3.** 防静电措施

 LCD 模块使用 C-MOS LSI 驱动, 因此我们建议你: 将不用的输入端连接到 Vdd 或 Vss 上, 开电前不要输入任何信号,工作 区、工具及操作者身体都需接地,以防静电。

#### **8-4.** 包装

- 对于模块应同对待 LCD 一样, 避免从高处落下, 受到强烈的震动。
- 防止模块老化,模块不能在有阳光直接照射或高温/高湿度条件下操 作或储存。

#### **8-5.** 谨慎操作

在指定的限制电压下驱动 LCD 模块,因为电压超出限制范围会缩短 LCD 模块的使用寿命。

由于使用直流电驱动 LCD 模块会产生化学反应使模块出现不应该的 退化, 因此避免用直流电驱动 LCD 模块。

- 当温度低于操作温度范围时,响应时间将被延迟,另一方面工作温度 过高,模块显示发黑。但是这些现象并不意味模块本身有故障,在指 定的操作温度下模块又会恢复正常。

#### **8-6.** 储存

如打算长期储存, 推荐以下方法。

- 放在一个不漏气的密封聚乙烯袋中,不用放干燥剂。

第 25 页 共 26页

- 放置在一个没有阳光直接照射,且满足储存温度范围的黑地方。
- 储存时不允许有东西碰到偏光片表面。

### **8-7.** 安全

- 将已损坏的或不要的 LCD 敲成碎片,并用异丙醇洗刷掉液晶, 然后 把它烧掉。
- 当手接触破损的玻璃渗漏出的液晶时,请尽快用水将其洗掉。

### **9**.使用注意事项

- **9-1.** 当双方认为有必要时,双方各提供一个样品。 样品经双方证实后,判断才有效。
- **9-2.** 在以下场合中,双方共同讨论来解决问题:
	- 这种规范中出现问题时。
	- 在这规范中没有指明的问题出现时。
	- 当用户的检查条件和工作条件改变,产生了新问题时。
	- 从客户的角度评估,认为产生了新的问题时。

### 附录

字符代码表:

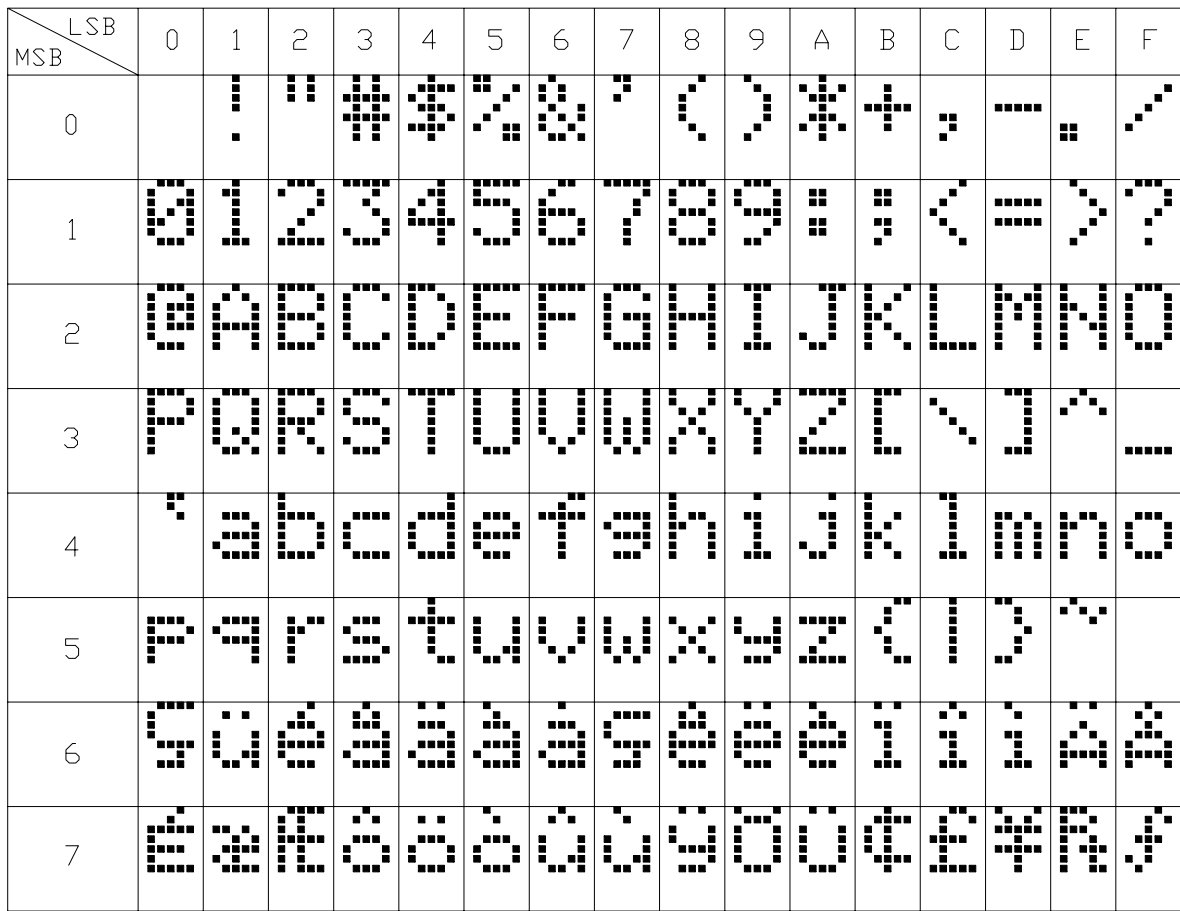

第 26 页 共 26页